## **[WWM-06]「確認・紹介」したいアイテム**

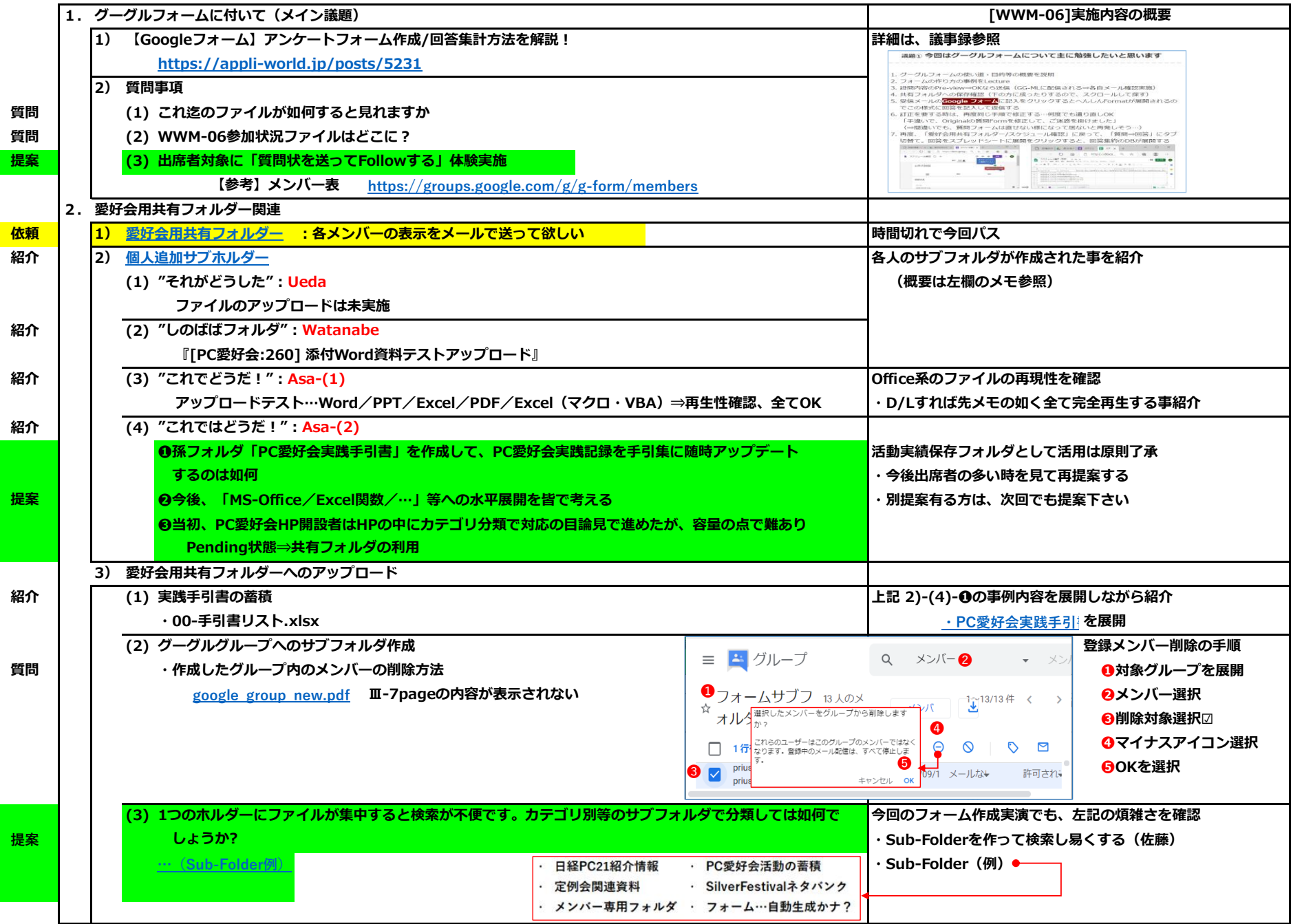